## Государственное бюджетное профессиональное образовательное учреждение «Южно-Уральский государственный колледж»

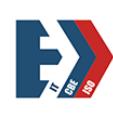

Подписано цифровой подписью: Лапин Владимир Геннадьевич

**РАССМОТРЕНО**

Председатель ПЦК Дизайн

 $\frac{1}{\text{nonmeas}}$  /Волкова С. П./ председателя ПЦК

«21» мая 2022 г.

# **Комплект контрольно-измерительных материалов по профессиональному модулю**

*ПМ. 05 Выполнение работ по одной профессии рабочих, должности служащих 12565 Исполнитель художественно-оформительских работ*

**Образовательной программы по специальности СПО**

*54.02.01 Дизайн (по отраслям)*

Челябинск, 2022

Разработчик: ГБПОУ «ЮУГК» (место работы)

преподаватель (занимаемая должность) Ашихмина Н. Е. (инициалы, фамилия)

Эксперт:

ИП Корнилов А. Р. рекламное агентство Korn-design (место работы)

дизайнер (занимаемая должность) Корнилов А. Р. (инициалы, фамилия)

# Оглавление

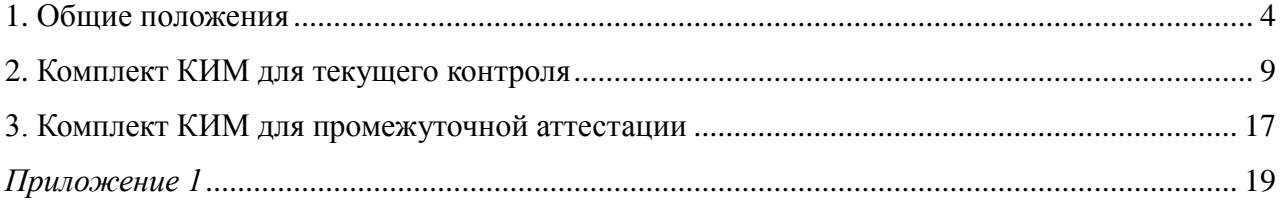

#### **1. ОБЩИЕ ПОЛОЖЕНИЯ**

<span id="page-3-0"></span>**Комплект контрольно-измерительных материалов (КИМ) по профессиональному модулю** *ПМ. 05 Выполнение работ по одной профессии рабочих, должности служащих 12565 Исполнитель художественно-оформительских работ* образовательной программы по специальности СПО *54.02.01 Дизайн (по отраслям)* позволяет оценивать сформированность общих и профессиональных компетенций в соответствии с установленными показателями (дескрипторы).

**Спецификация сформированности общих компетенций,** освоение которых подтверждается действиями обучающегося на промежуточной аттестации:

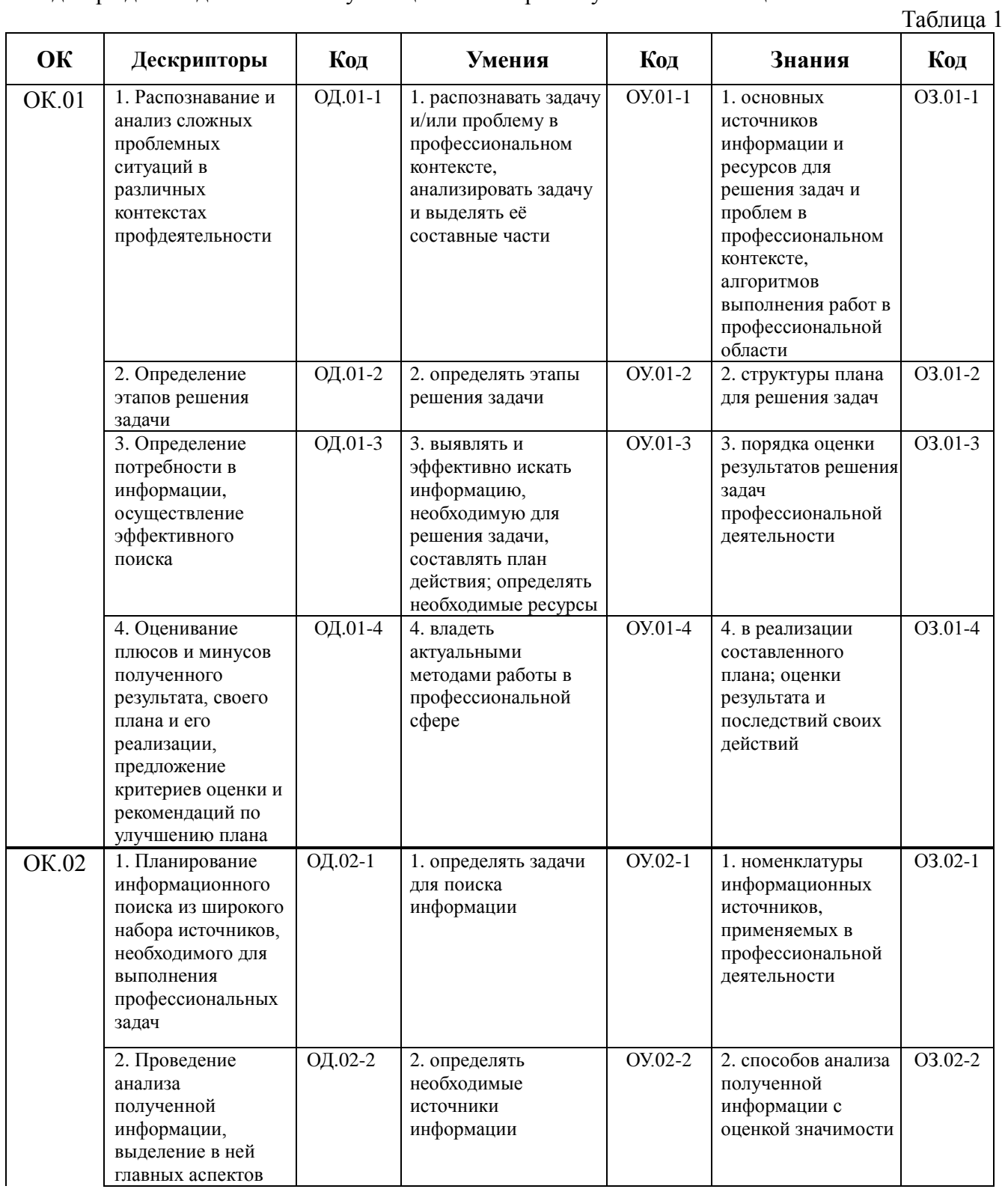

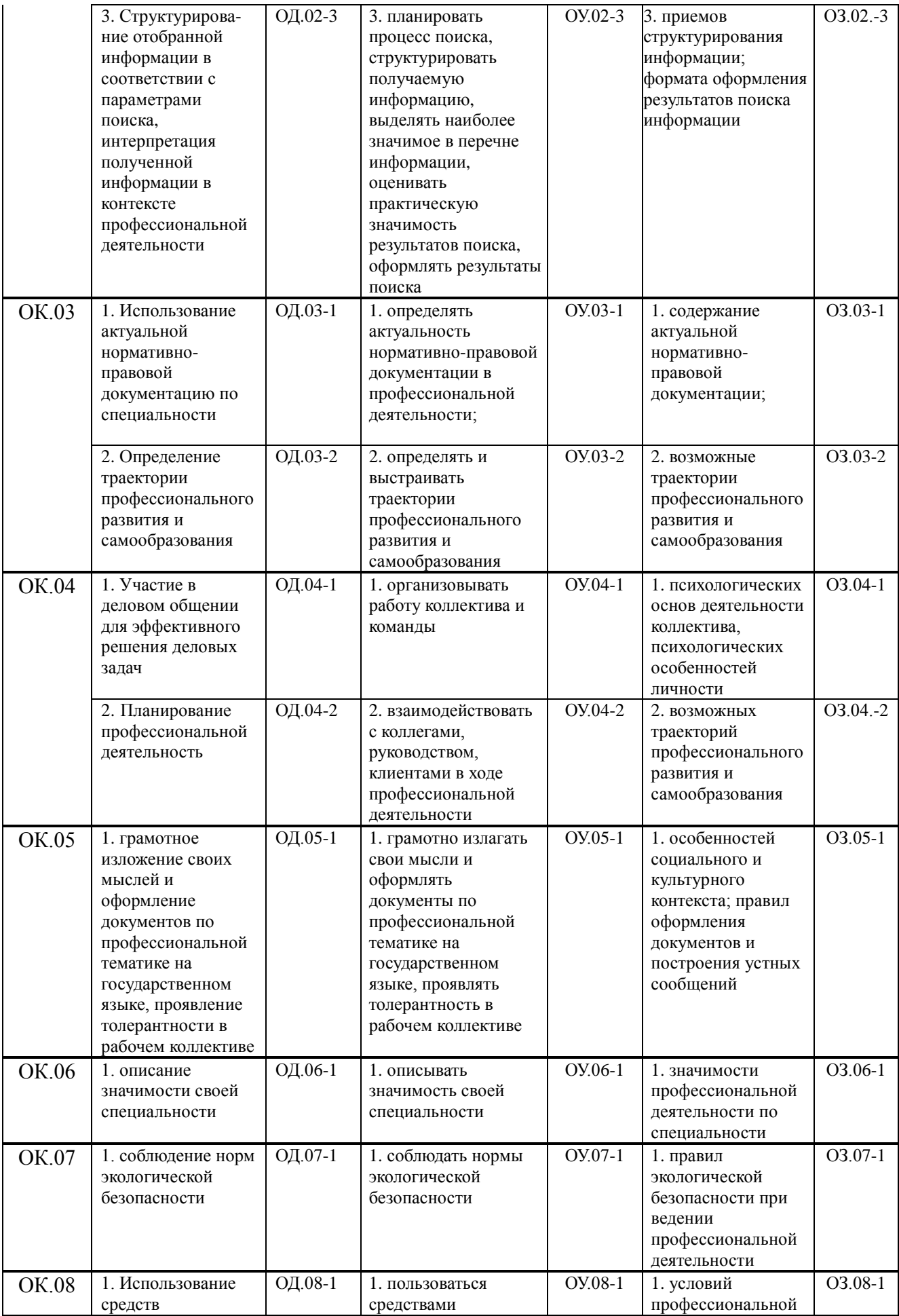

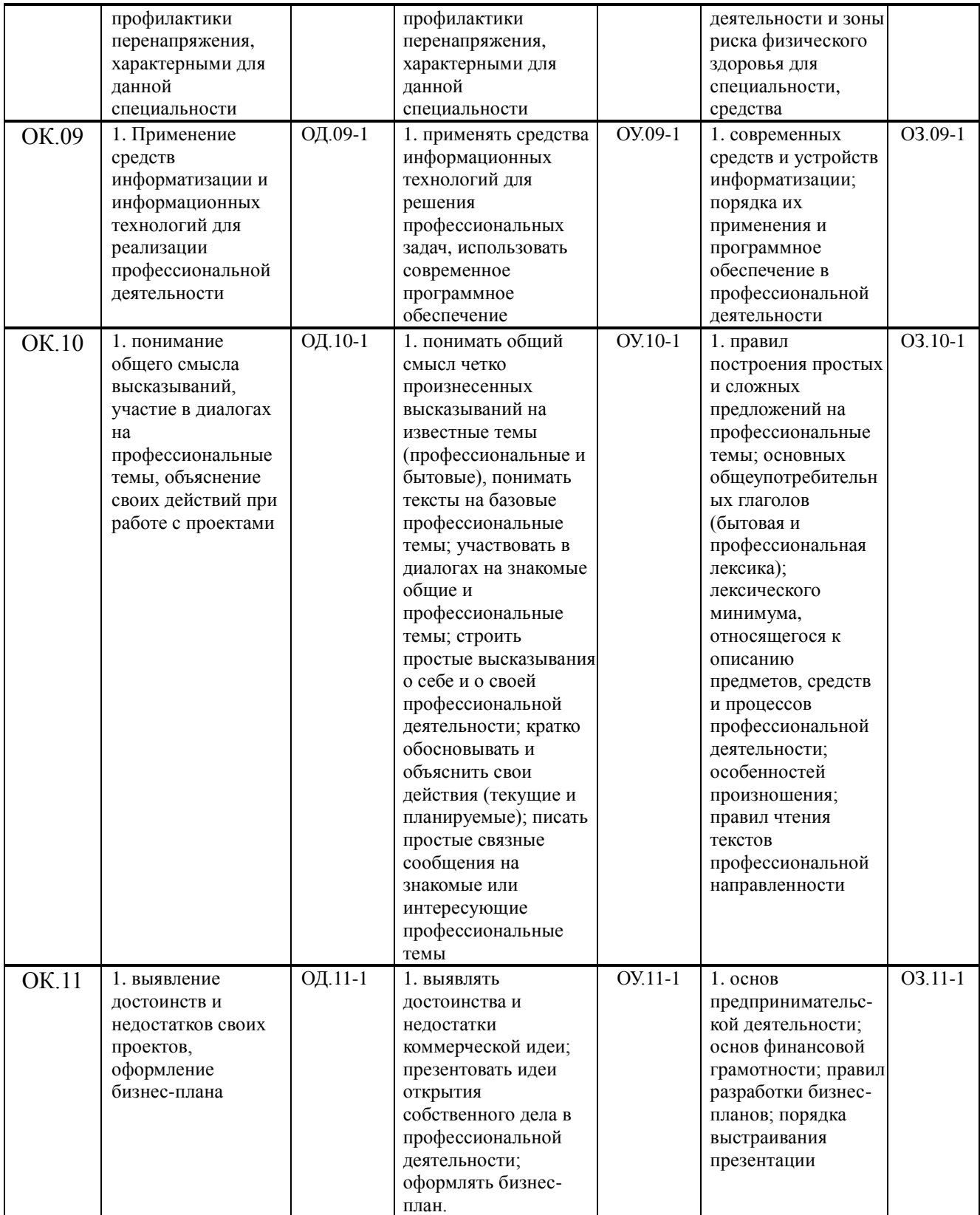

**Спецификация профессиональных компетенций,** освоение которых подтверждается действиями обучающегося при текущем контроле и на промежуточной аттестации:

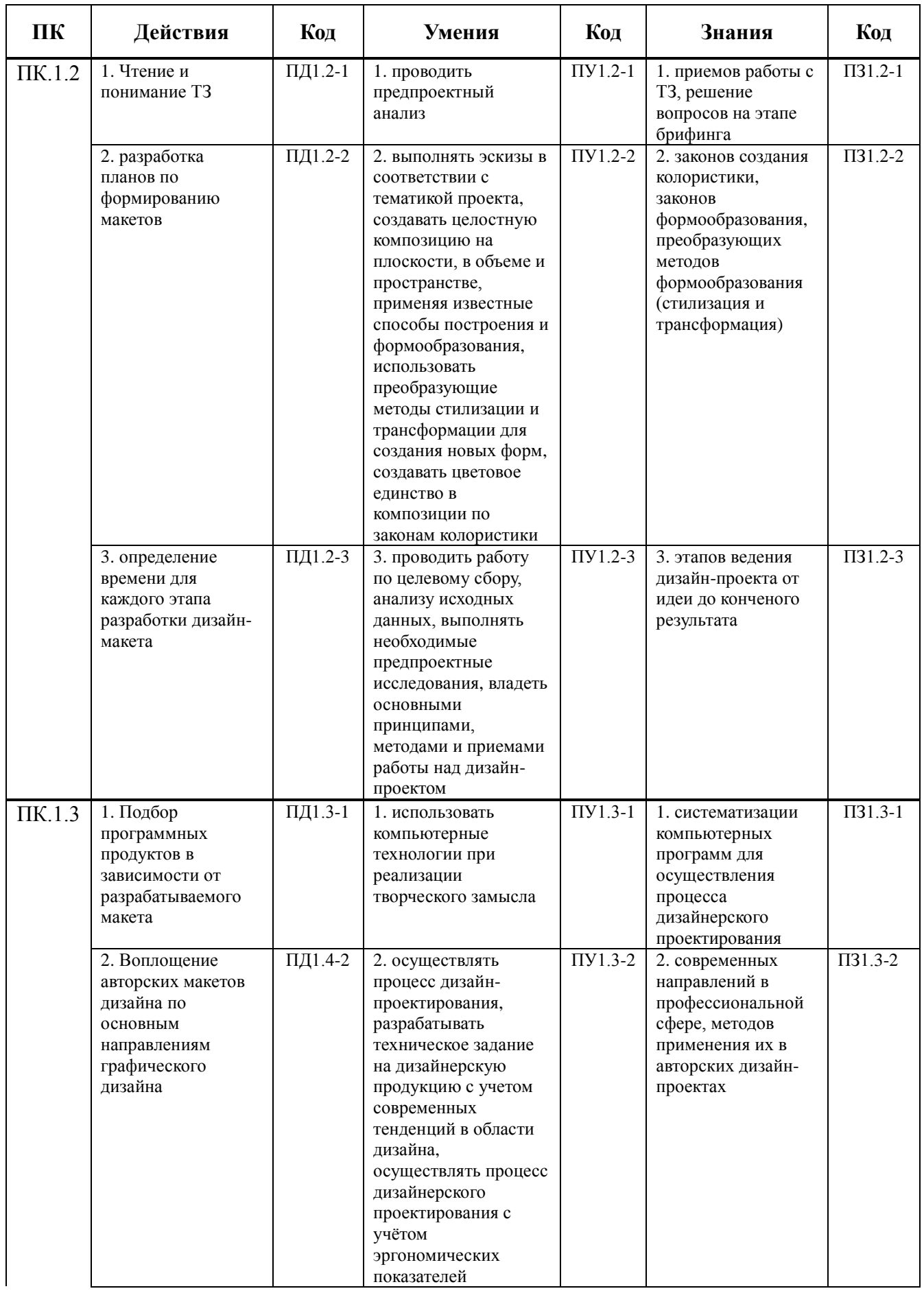

## **Перечень учебных изданий, дополнительной литературы, Интернет-ресурсов**

*Основные источники:*

- 1. Леттеринг. Экспресс-курс / Кери Ферраро, Юджин Меткалф, Артур Ньюхолл, Джон Стивенс; пер с англ. Л. Степановой.– Москва: Издательство АСТ, 2018. – 128 с.: ил.
- 2. Мюллер-Брокманн Й. Модульные системы в графическом дизайне. М.: Издательство Студии Артемия Лебедева, 2018. – 182 с.
- 3. Пулин Р. Школа дизайна: шрифт. Практическое руководство для студентов и дизайнеров. М.: МИФ, 2020. – 240 с.
- 4. Хиш Д. Про леттеринг. От карандашного наброска до векторной графики: процесс работы профессионального леттерера / Джессика Хиш ; пер. с англ. Натальи Довнар . — М. : Манн, Иванов и Фербер, 2020. — 176 c. : ил.

*Дополнительные источники:*

5. Шокорова Л. В ДИЗАЙН-ПРОЕКТИРОВАНИЕ 2-е изд. Учебное пособие для СПО Гриф УМО СПО; Москва; 2019.-197с.

#### **2. КОМПЛЕКТ КИМ ДЛЯ ТЕКУЩЕГО КОНТРОЛЯ**

<span id="page-8-0"></span>Текущий контроль освоения студентами материала междисциплинарного курса состоит из следующих видов: *оперативный и рубежный контроль.*

При проведении текущего контроля используется следующая форма:

1. выполение практического задания.

**Практическое задание** предлагается студентам для выполнения в рамках практического занятия. В рамках практических заданий студенты выполняют проекты, согласно образцам, работают с различными видами информации. Задания носят практикоориентированный характер и используются для контроля освоения умений, усвоения знаний, формирования элементов общих компетенций.

| Раздел № 1                  |              | Технология выполнения художественно-оформительских работ             |
|-----------------------------|--------------|----------------------------------------------------------------------|
| Тема 1.2                    |              | Приемы рисования основных элементов букв                             |
| Форма контроля              |              | Практическое задание                                                 |
| Вид контроля                |              | Оперативный                                                          |
|                             |              | « Прописать элементы букв »                                          |
| Специфика                   |              | ПД1.2-1, ПД1.2-2, ПД1.2-3                                            |
| ция ПК<br>ПК.1.2            |              | ПУ1.2-1, ПУ1.2-2, ПУ1.2-3                                            |
|                             |              | ПЗ1.2-1, ПЗ1.2-2, ПЗ1.2-3                                            |
|                             |              | ПД1.3-1, ПД1.3-2                                                     |
|                             | ПК.1.3       | ПУ1.3-1, ПУ1.3-2<br>$\Pi$ V1.3-1; $\Pi$ 31.3-2                       |
| Специфика                   |              | ОД.01-1, ОД.01-2, ОД.01-3, ОД.01-4                                   |
| ция ОК                      | <b>OK.01</b> | OV.01-1, OV.01-2, OV.01-3, OV.01-4                                   |
|                             |              | 03.01-1, 03.01-2, 03.01-3, 03.01-4                                   |
|                             |              | ОД.02-1, ОД.02-2, ОД.02-3                                            |
|                             | <b>OK.02</b> | OV.02-1, OV.02-2, OV.02-3                                            |
|                             |              | 03.02-1, 03.02-2, 03.02-3                                            |
|                             | <b>OK.03</b> | ОД.03-1, ОД.03-2; ОУ.03-1, ОУ.03-2; ОЗ.03-1, ОЗ.03-2                 |
|                             | <b>OK.04</b> | ОД.04-1, ОД.04-2; ОУ.04-1, ОУ.04-2; ОЗ.04-1, ОЗ.04-2                 |
|                             | <b>OK.05</b> | ОД.05-1; ОУ.05-1; ОЗ.05-1                                            |
|                             | <b>OK.06</b> | ОД.06-1; ОУ.06-1; ОЗ.06-1                                            |
|                             | <b>OK.07</b> | ОД.07-1; ОУ.07-1; ОЗ.07-1                                            |
|                             | <b>OK.08</b> | ОД.08-1; ОУ.08-1; ОЗ.08-1                                            |
|                             | <b>OK.09</b> | ОД.09-1; ОУ.09-1; ОЗ.09-1                                            |
|                             | <b>OK.10</b> | ОД.10-1; ОУ.10-1; ОЗ.10-1                                            |
|                             | <b>OK.11</b> | ОД.11-1; ОУ.11-1; ОЗ.11-1                                            |
| Условия                     |              | Практическая работа выполняется в аудитории, время проведения        |
| выполнения                  |              | работы 360 минут                                                     |
| задания                     |              |                                                                      |
| Инструкция для<br>студентов |              | 1. подготовить необходимые материалы (кисть, тушь, прописи)          |
|                             |              | 2. прописать основные элементы букв, контролируя нажим, соблюдая     |
|                             |              | толщины линий, высоту элементов                                      |
|                             |              | 3. выполнить несколько элементов на листе бумаги без вспомогательных |
|                             |              | линий                                                                |
|                             |              | 4. сдать выполненную работу                                          |

**КИМ № 1 КОМПЛЕКТ ЗАДАНИЙ ДЛЯ ПРАКТИЧЕСКОЙ РАБОТЕ**

| Оборудование и<br>оснащение | Рабочее место преподавателя и студента (столы, стулья, освещение)                                                                                                    |                   |                                               |
|-----------------------------|----------------------------------------------------------------------------------------------------|-------------------|-----------------------------------------------|
| Источники                   | 1. Леттеринг. Экспресс-курс / Кери Ферраро, Юджин Меткалф, Артур<br>Ньюхолл, Джон Стивенс; пер с англ. Л. Степановой. - Москва: Издательство<br>АСТ, 2018. - 128 с.: ил.<br>2. Хиш Д. Про леттеринг. От карандашного наброска до векторной<br>графики: процесс работы профессионального леттерера / Джессика Хиш;<br>пер. с англ. Натальи Довнар. - М.: Манн, Иванов и Фербер, 2020. - 176<br>С.: ИЛ. |                   |                                               |
| Пакет<br>преподавателя      | Студент грамотно владеет инструментами, работает с прописями,<br>прописывает элементы, постепенно улущая качество работы,<br>понимая их формопостроение                                                                                                    |                   |                                               |
| Критерии оценки             | Процент результативности<br>(объем выполненной<br>работы, %)                                                                                                    | балл<br>(отметка) | Оценка уровня подготовки<br>вербальный аналог |
|                             | $90 \div 100$<br>$80 \div 89$                                                                                                    | 5<br>4            | ОТЛИЧНО<br>хорошо                             |
|                             | $70 \div 79$                                                                                                    | 3                 | удовлетворительно                             |
|                             | менее $70$                                                                                                    | 2                 | неудовлетворительно                           |

**КИМ № 2 КОМПЛЕКТ ЗАДАНИЙ ДЛЯ ПРАКТИЧЕСКОЙ РАБОТЕ**

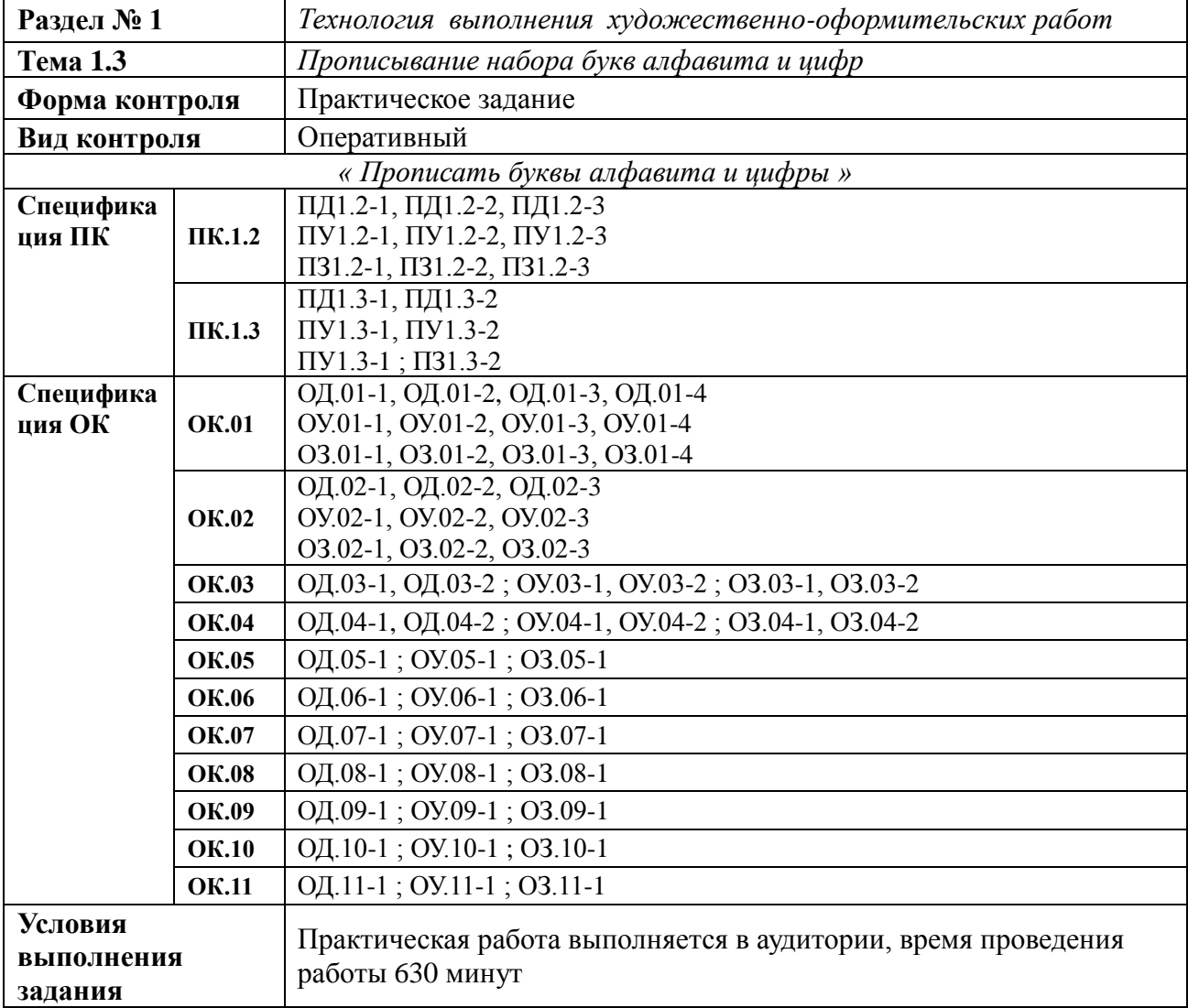

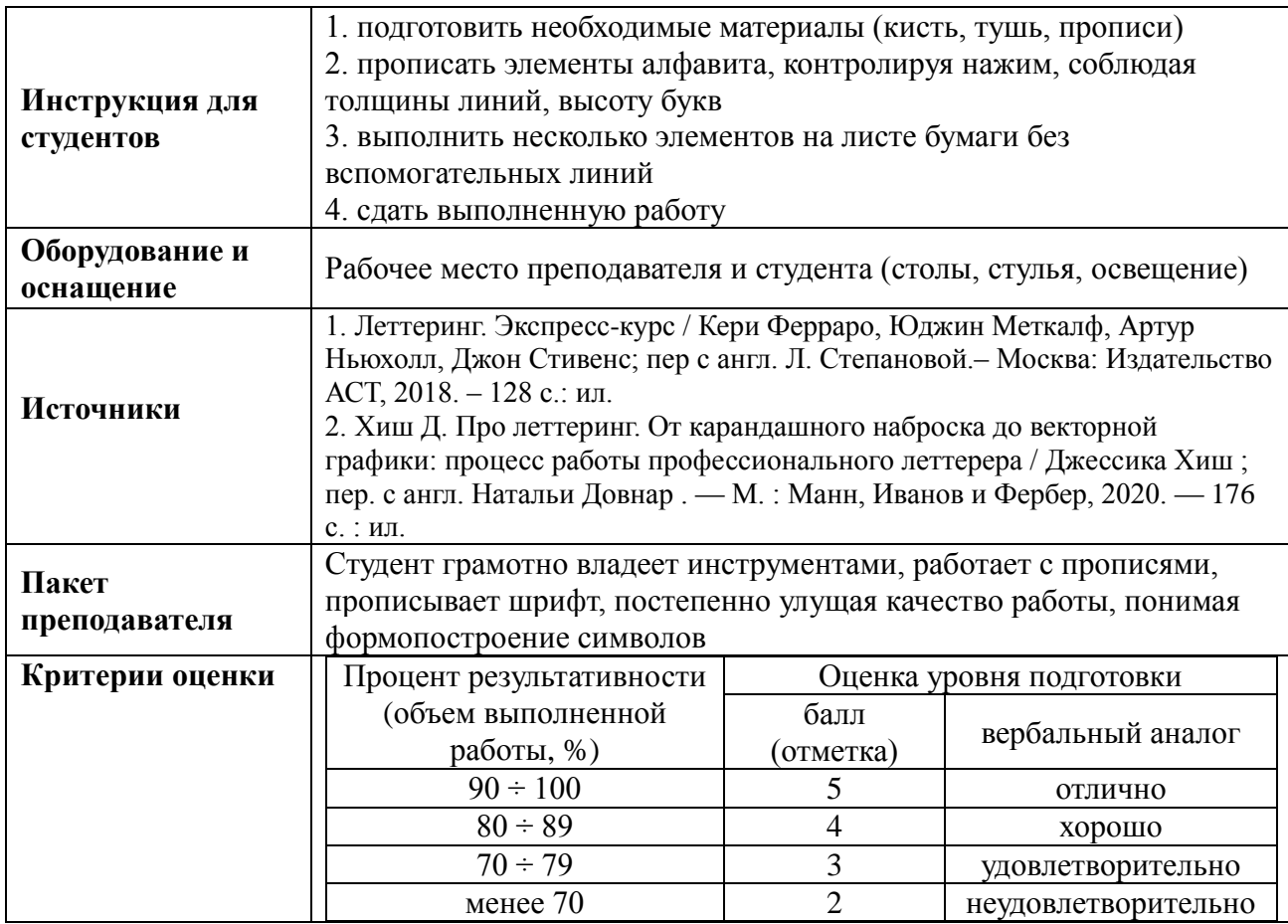

## **КИМ № 3 КОМПЛЕКТ ЗАДАНИЙ ДЛЯ ПРАКТИЧЕСКОЙ РАБОТЕ**

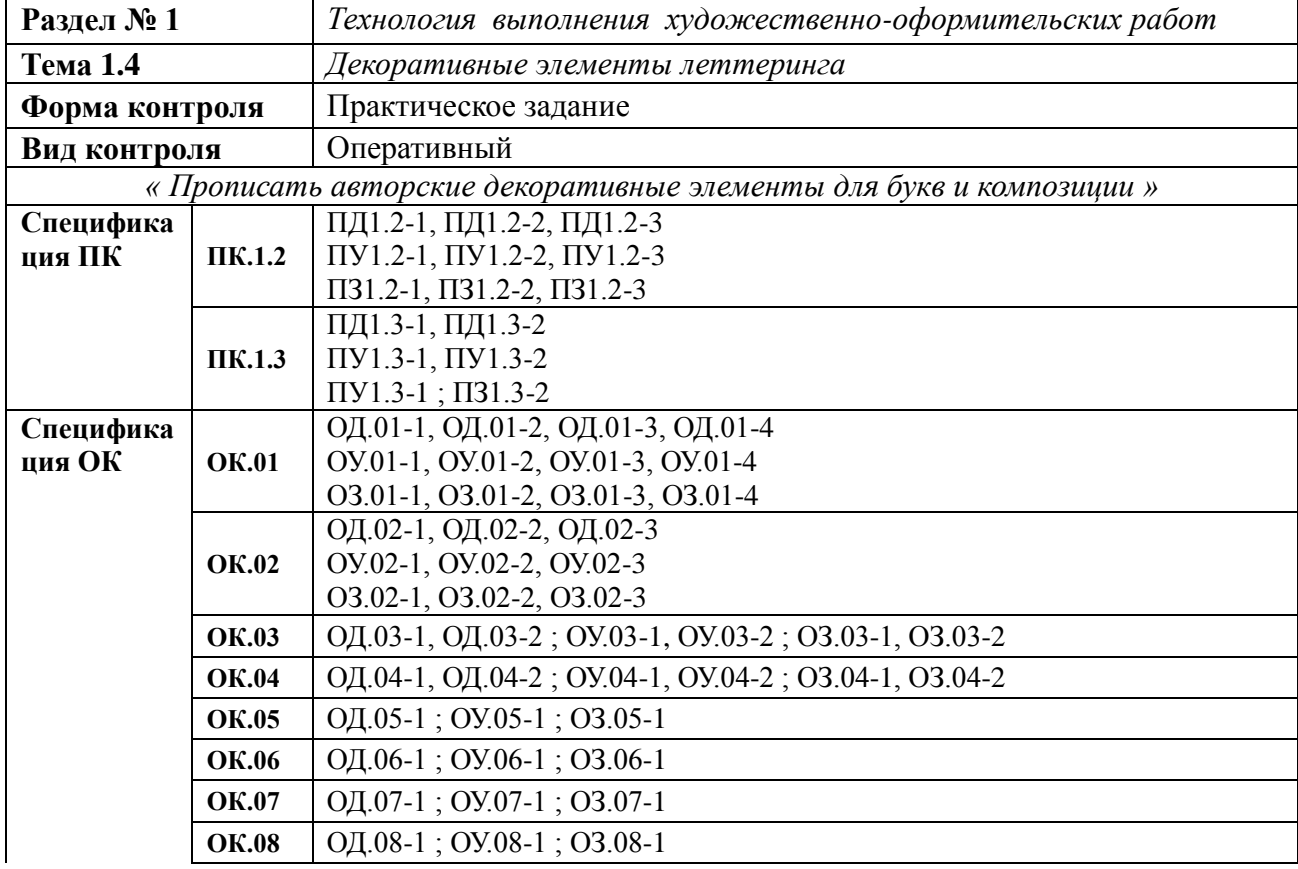

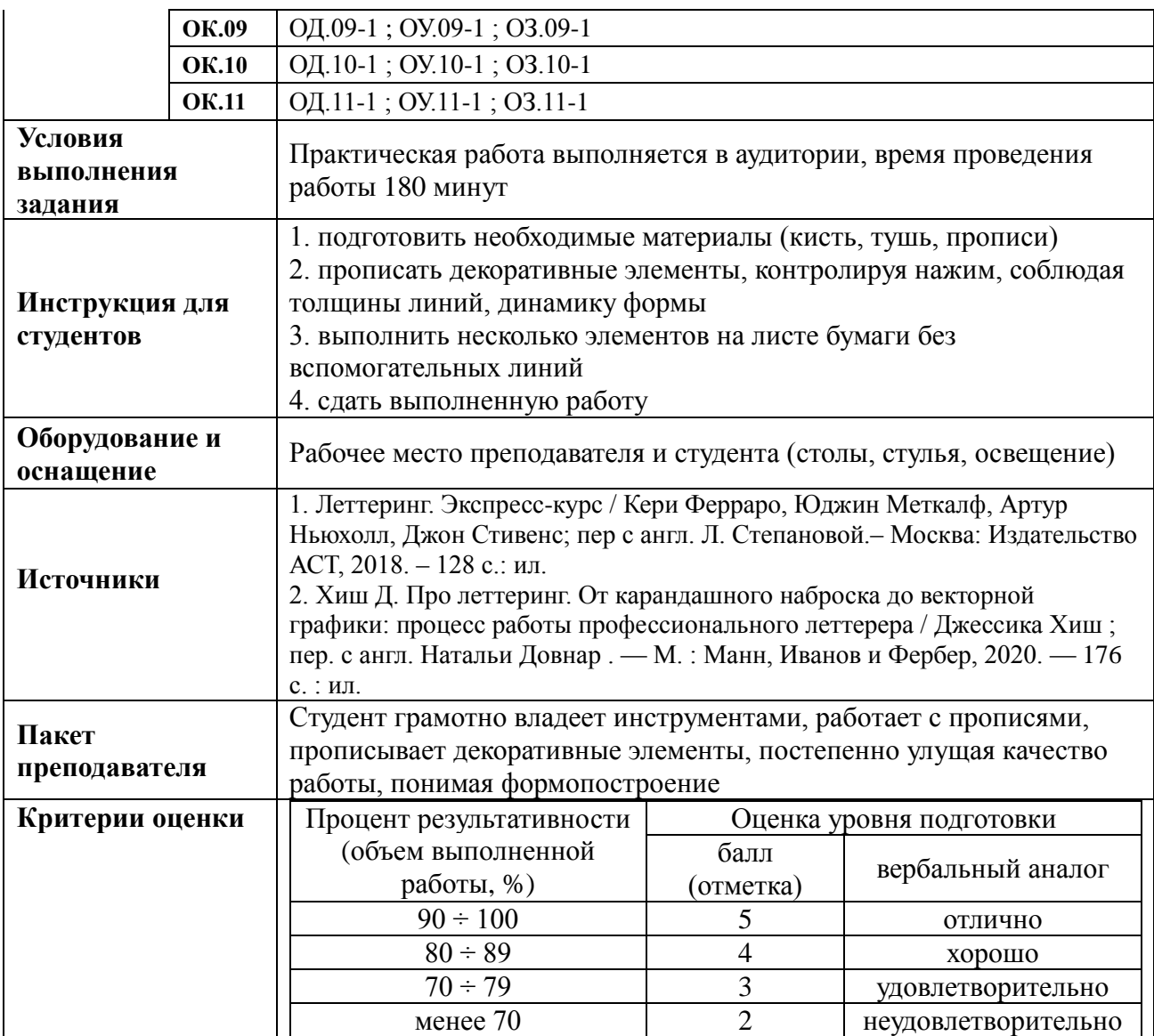

### **КИМ № 4 КОМПЛЕКТ ЗАДАНИЙ ДЛЯ ПРАКТИЧЕСКОЙ РАБОТЕ**

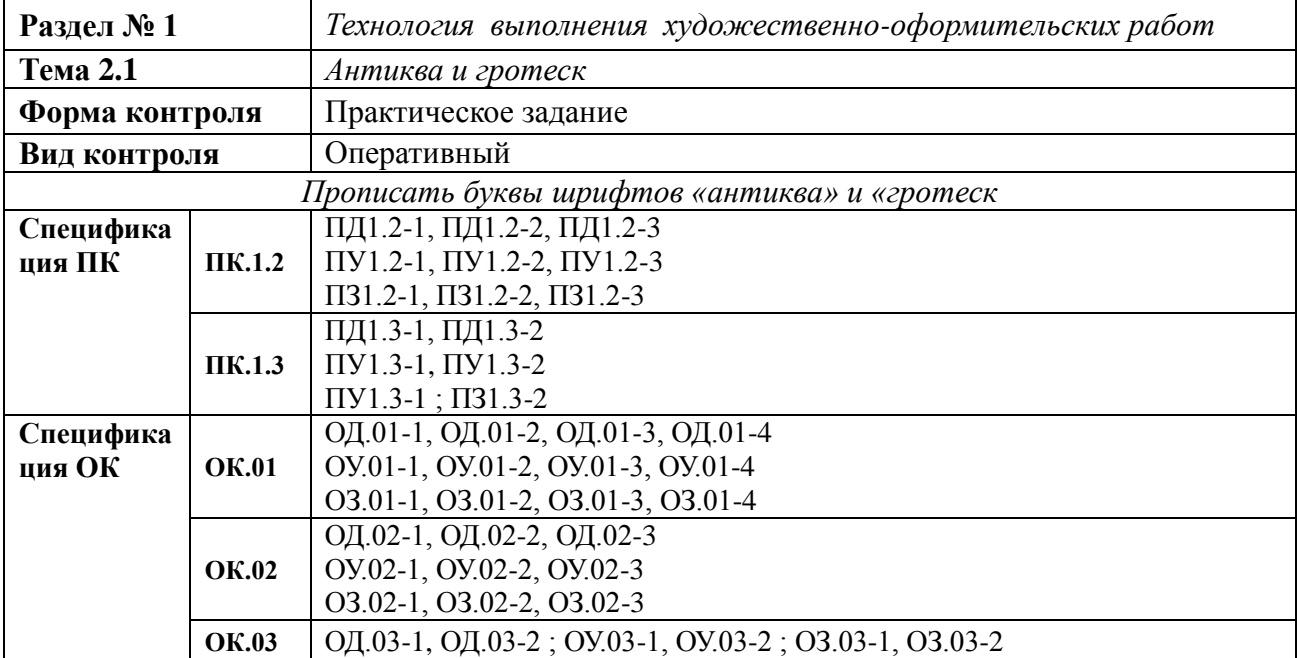

|                                  | <b>OK.04</b> | ОД.04-1, ОД.04-2; ОУ.04-1, ОУ.04-2; ОЗ.04-1, ОЗ.04-2                                                                                                    |                |                          |  |
|----------------------------------|--------------|----------------------------------------------------------------------------------------------------|----------------|--------------------------|--|
|                                  | <b>OK.05</b> | ОД.05-1; ОУ.05-1; ОЗ.05-1                                                                                                    |                |                          |  |
|                                  | <b>OK.06</b> | ОД.06-1; ОУ.06-1; ОЗ.06-1                                                                                                    |                |                          |  |
|                                  | <b>OK.07</b> | ОД.07-1; ОУ.07-1; ОЗ.07-1                                                                                                    |                |                          |  |
|                                  | <b>OK.08</b> | ОД.08-1; ОУ.08-1; ОЗ.08-1                                                                                                    |                |                          |  |
|                                  | <b>OK.09</b> | ОД.09-1; ОУ.09-1; ОЗ.09-1                                                                                                    |                |                          |  |
|                                  | <b>OK.10</b> | ОД.10-1; ОУ.10-1; ОЗ.10-1                                                                                                    |                |                          |  |
|                                  | <b>OK.11</b> | ОД.11-1; ОУ.11-1; ОЗ.11-1                                                                                                    |                |                          |  |
| Условия<br>выполнения<br>задания |              | Практическая работа выполняется в аудитории, время проведения<br>работы 180 минут                                                                                                    |                |                          |  |
| Инструкция для<br>студентов      |              | 1. подготовить необходимые материалы (линер, прописи)<br>2. прописать шрифты указанных гарнитур, соблюдая законы построения<br>букв<br>3. выполнить несколько элементов шриафта на листе бумаги без<br>вспомогательных линий<br>4. сдать выполненную работу                                                                                                    |                |                          |  |
| Оборудование и<br>оснащение      |              | Рабочее место преподавателя и студента (столы, стулья, освещение)                                                                                                    |                |                          |  |
| Источники                        |              | 1. Леттеринг. Экспресс-курс / Кери Ферраро, Юджин Меткалф, Артур<br>Ньюхолл, Джон Стивенс; пер с англ. Л. Степановой. - Москва: Издательство<br>АСТ, 2018. - 128 с.: ил.<br>2. Хиш Д. Про леттеринг. От карандашного наброска до векторной<br>графики: процесс работы профессионального леттерера / Джессика Хиш;<br>пер. с англ. Натальи Довнар. - М.: Манн, Иванов и Фербер, 2020. - 176<br>С. ∶ИЛ.<br>3. Пулин Р. Школа дизайна: шрифт. Практическое руководство для<br>студентов и дизайнеров. М.: МИФ, 2020. - 240 с. |                |                          |  |
| Пакет<br>преподавателя           |              | Студент грамотно владеет инструментами, работает с прописями,<br>прописывает элементы шрифта, постепенно улучшая качество<br>работы, понимая законы построения символов                                                                                                    |                |                          |  |
| Критерии оценки                  |              | Процент результативности                                                                                                    |                | Оценка уровня подготовки |  |
|                                  |              | (объем выполненной                                                                                                    | балл           | вербальный аналог        |  |
|                                  |              | работы, %)                                                                                                    | (отметка)      |                          |  |
|                                  |              | $90 \div 100$                                                                                                    | 5              | ОТЛИЧНО                  |  |
|                                  |              | $80 \div 89$                                                                                                    | $\overline{4}$ | хорошо                   |  |
|                                  |              | $70 \div 79$                                                                                                    | 3              | удовлетворительно        |  |
|                                  |              | менее 70                                                                                                    | $\overline{2}$ | неудовлетворительно      |  |

**КИМ № 5 КОМПЛЕКТ ЗАДАНИЙ ДЛЯ ПРАКТИЧЕСКОЙ РАБОТЕ**

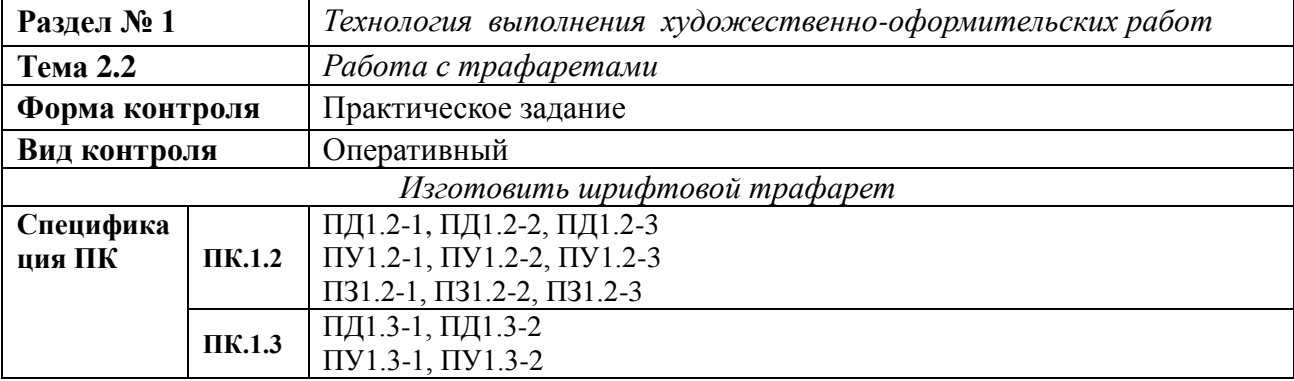

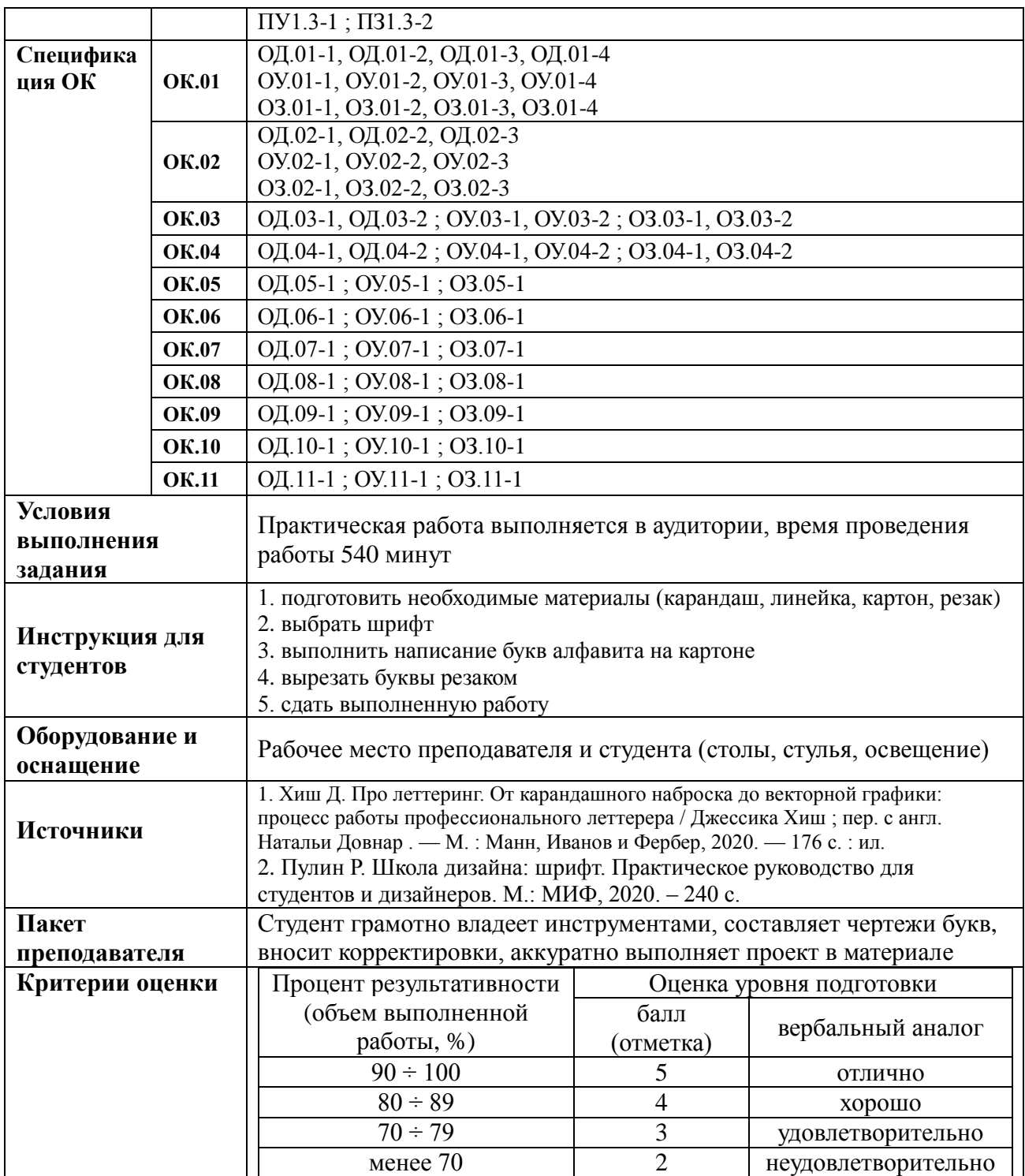

### **КИМ № 6 КОМПЛЕКТ ЗАДАНИЙ ДЛЯ ПРАКТИЧЕСКОЙ РАБОТЕ**

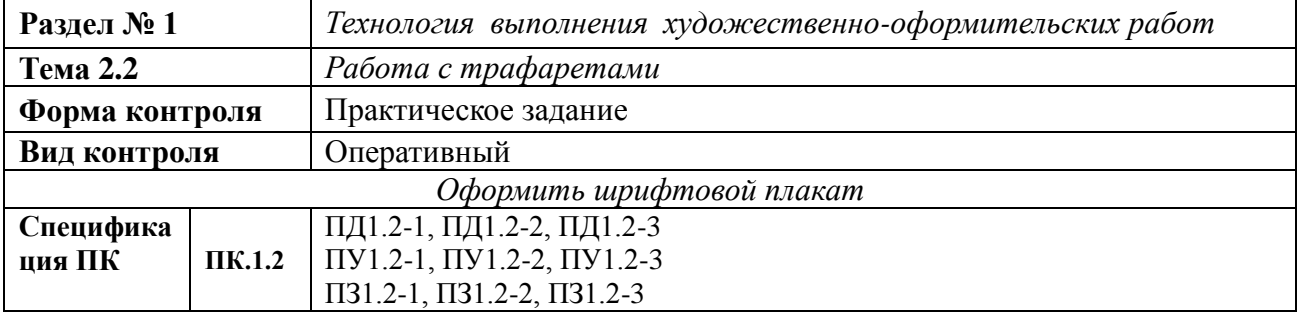

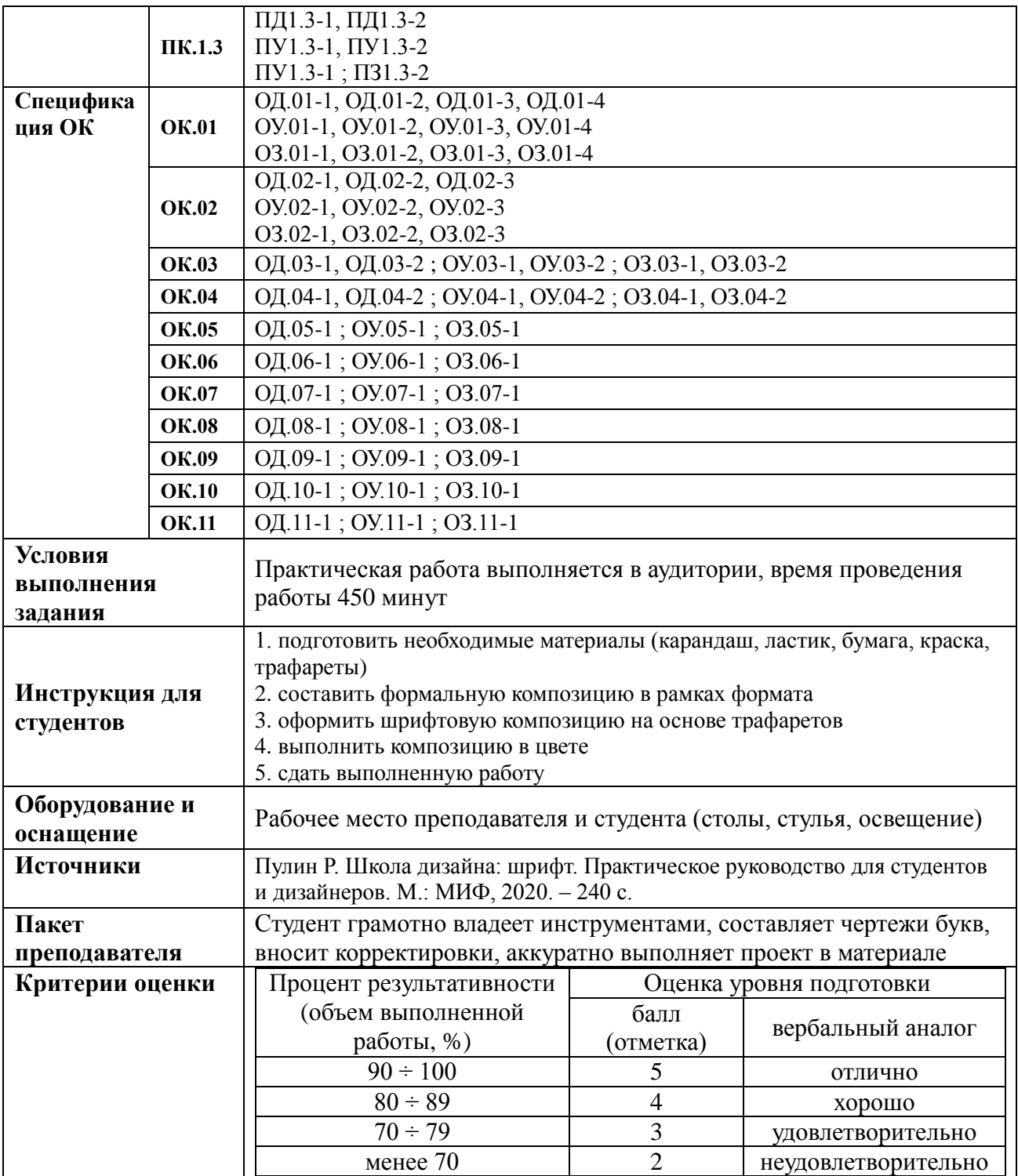

### **КИМ № 7 КОМПЛЕКТ ЗАДАНИЙ ДЛЯ ПРАКТИЧЕСКОЙ РАБОТЕ**

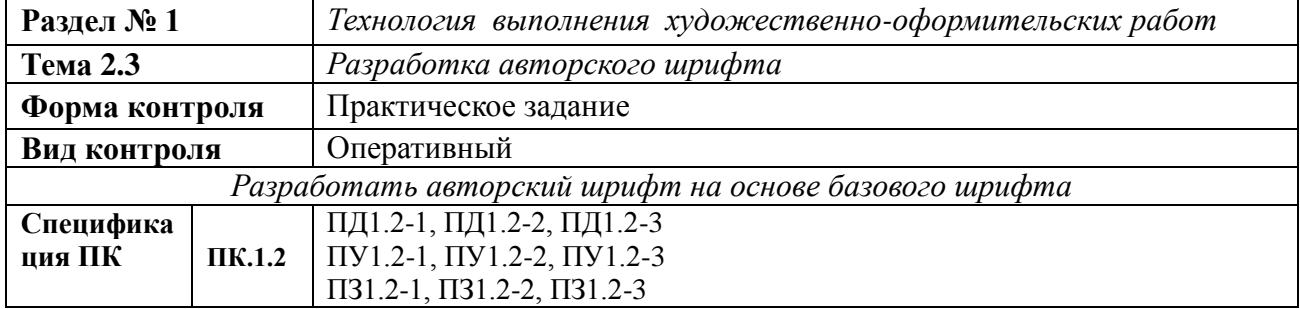

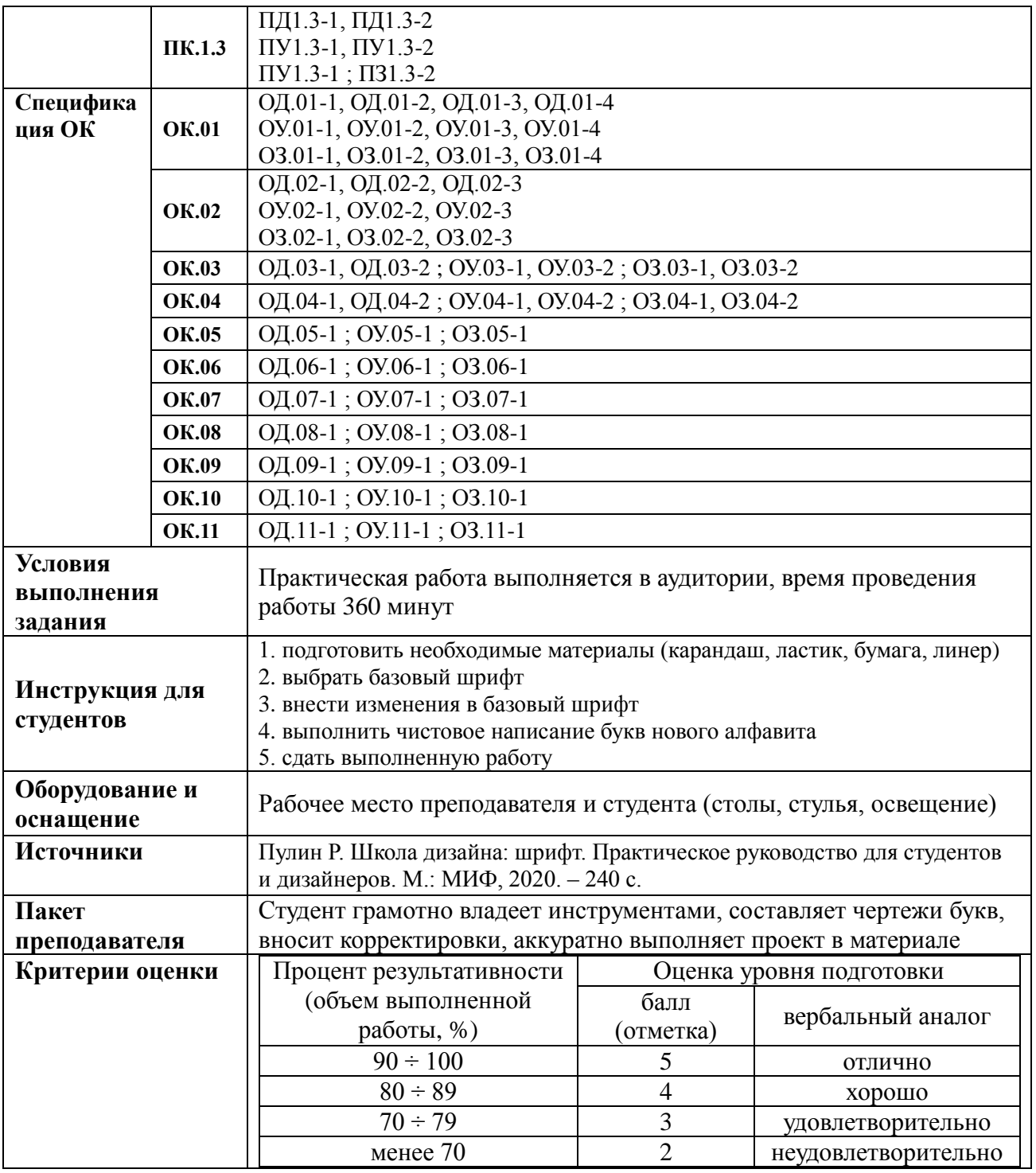

#### **3. КОМПЛЕКТ КИМ ДЛЯ ПРОМЕЖУТОЧНОЙ АТТЕСТАЦИИ**

<span id="page-16-0"></span>Промежуточной аттестацией по профессиональному модулю ПМ. 05 Выполнение работ по одной профессии рабочих, должности служащих 12565 Исполнитель художественнооформительских работ является *квалификационный экзамен,* проводится в последнем семестре освоения программы профессионального модуля, после изучения междисциплинарных курсов и прохождения учебной и производственной практики.

Объектом оценивания при проведении квалификационного экзамена является сформированность компетенций, соответствующих ПМ. 05 Выполнение работ по одной профессии рабочих, должности служащих 12565 Исполнитель художественнооформительских работ.

Условием допуска к экзамену (квалификационному) является успешное освоение обучающимися всех элементов программы профессионального модуля – теоретической части модуля (МДК) и предусмотренных практик.

Экзамен (квалификационный) проводится в последнем семестре освоения программы профессионального модуля и представляет собой форму независимой оценки результатов обучения с участием работодателей.

Перечень заданий выдается студентам не позднее, чем за месяц до начала сессии. Экзаменационные билеты оформляются по установленному образцу и хранятся в папке соответствующей образовательной программы в кабинете предметно-цикловой комиссии.

Промежуточная аттестация проводится в дни, освобожденные от других форм учебной нагрузки, по отдельному расписанию за счет времени, отведенного учебным планом на промежуточную аттестацию.

#### *Экзамен (квалификационный) состоит из*:

- выполнения практического задания.

Оценка задания производится путем сопоставления усвоенных алгоритмов деятельности с заданным эталоном деятельности.

В рамках экзамена (квалификационного) по профессиональному модулю проводится оценка профессиональных компетенций в соответствии с основными показателями оценки результатов освоения профессиональных компетенций.

| Пакет экзаменующегося                                             |              |                                                      |  |  |  |
|-------------------------------------------------------------------|--------------|------------------------------------------------------|--|--|--|
| Задание «Выполнить интерьерный плакат на основе шрифтов и декора» |              |                                                      |  |  |  |
| Объекты оценки:                                                   |              |                                                      |  |  |  |
| Специфика-                                                        |              | ПД1.2-1, ПД1.2-2, ПД1.2-3                            |  |  |  |
| ция ПК                                                            | ПК.1.2       | ПУ1.2-1, ПУ1.2-2, ПУ1.2-3                            |  |  |  |
|                                                                   |              | ПЗ1.2-1, ПЗ1.2-2, ПЗ1.2-3                            |  |  |  |
|                                                                   |              | ПД1.3-1, ПД1.3-2                                     |  |  |  |
|                                                                   | $\Pi$ K.1.3  | $\Pi$ V1.3-1, $\Pi$ V1.3-2                           |  |  |  |
|                                                                   |              | $\Pi$ V1.3-1; $\Pi$ 31.3-2                           |  |  |  |
| Специфика-                                                        |              | ОД.01-1, ОД.01-2, ОД.01-3, ОД.01-4                   |  |  |  |
| ция ОК                                                            | <b>OK.01</b> | OV.01-1, OV.01-2, OV.01-3, OV.01-4                   |  |  |  |
|                                                                   |              | 03.01-1, 03.01-2, 03.01-3, 03.01-4                   |  |  |  |
|                                                                   |              | ОД.02-1, ОД.02-2, ОД.02-3                            |  |  |  |
|                                                                   | <b>OK.02</b> | OV.02-1, OV.02-2, OV.02-3                            |  |  |  |
|                                                                   |              | 03.02-1, 03.02-2, 03.02-3                            |  |  |  |
|                                                                   | <b>OK.03</b> | ОД.03-1, ОД.03-2; ОУ.03-1, ОУ.03-2; ОЗ.03-1, ОЗ.03-2 |  |  |  |

**КИМ № 1 КОМПЛЕКТ ЭКЗАМЕННАЦИОННЫХ ЗАДАНИЙ**

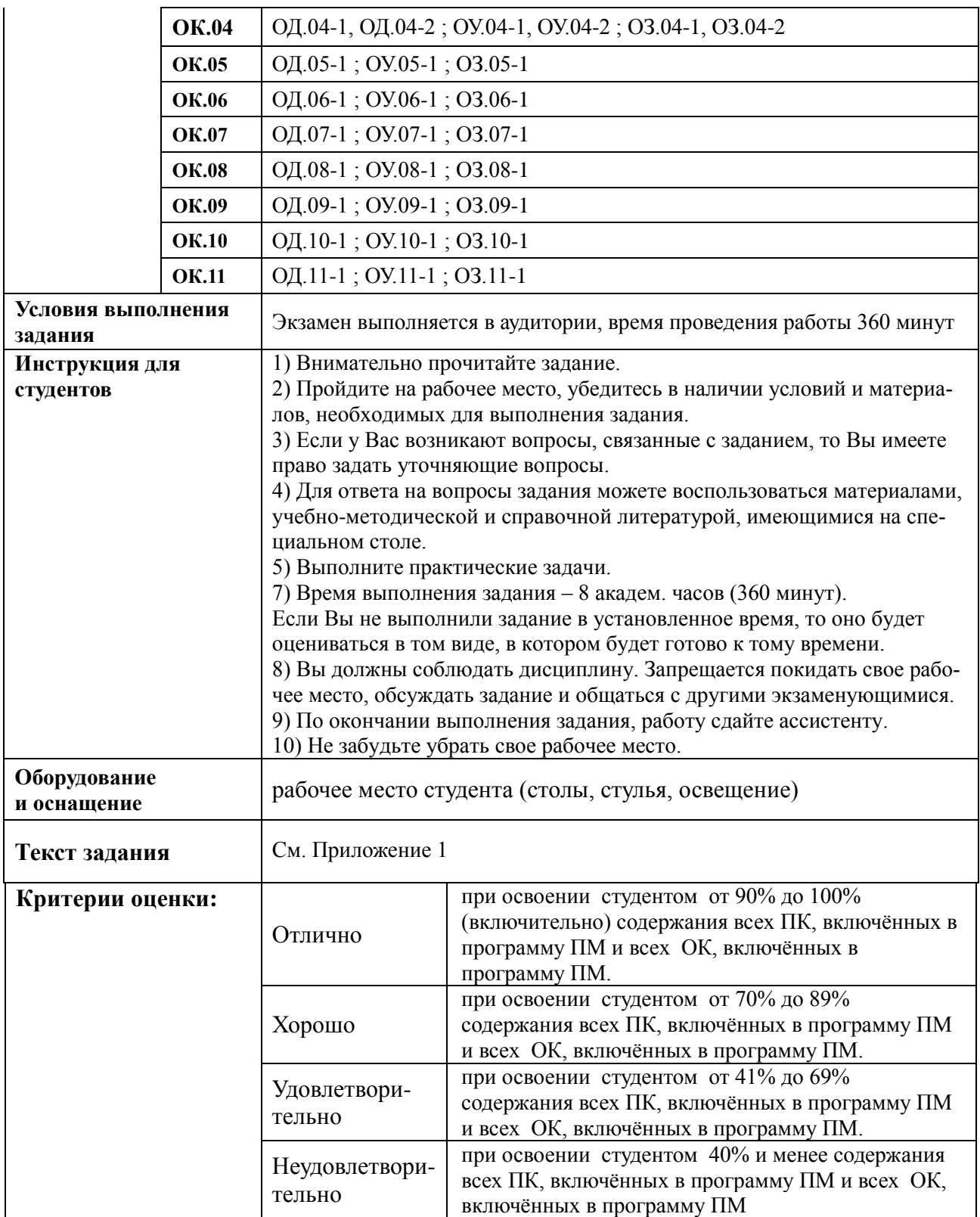

#### <span id="page-18-0"></span>Государственное бюджетное профессиональное образовательное учреждение «Южно-Уральский государственный колледж»

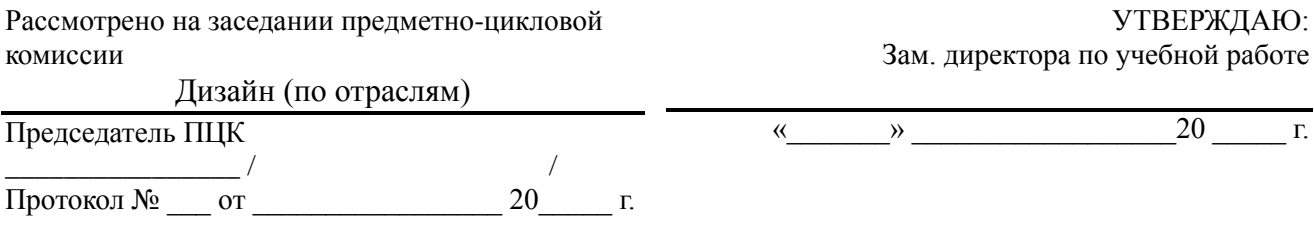

## **Экзаменационные задания**

по профессиональному модулю ПМ. 05 Выполнение работ по одной профессии рабочих, должности служащих 12565 Исполнитель художественно-оформительских работ Специальность 54.02.01 Дизайн (по отраслям) 202\_\_- 20»\_\_ учебный год Преподаватель Ашихмина Н. Е.

### **Перечень практических заданий**

- 1. Выполнить шрифтовую композицию для высказывания «*Перестать читать книги — значит перестать мыслить*». Оформить, используя приемы и стили леттеринга, гротескные шрифты или антиква. Выполнить поисковую часть композиции. Итоговую работу оформить в формате А3. Цветовая гамма – черный цвет и не более двух цветных.
- 2. Выполнить шрифтовую композицию для высказывания «*Удивительно, что может сделать один луч солнца с душой человека*». Оформить, используя приемы и стили леттеринга, гротескные шрифты или антиква. Выполнить поисковую часть композиции. Итоговую работу оформить в формате А3. Цветовая гамма – черный цвет и не более двух цветных.
- 3. Выполнить шрифтовую композицию для высказывания «*Свобода не в том, чтоб не сдерживать себя, а в том, чтоб владеть собой*». Оформить, используя приемы и стили леттеринга, гротескные шрифты или антиква. Выполнить поисковую часть композиции. Итоговую работу оформить в формате А3. Цветовая гамма – черный цвет и не более двух цветных.
- 4. Выполнить шрифтовую композицию для высказывания «*Если ты будешь*

*колоть дрова сам, то согреешься ими дважды*». Оформить, используя приемы и стили леттеринга, гротескные шрифты или антиква. Выполнить поисковую часть композиции. Итоговую работу оформить в формате А3. Цветовая гамма – черный цвет и не более двух цветных.

- 5. Выполнить шрифтовую композицию для высказывания «*Мечтайте о великом: лишь великие мечты в силах затронуть людские души*». Оформить, используя приемы и стили леттеринга, гротескные шрифты или антиква. Выполнить поисковую часть композиции. Итоговую работу оформить в формате А3. Цветовая гамма – черный цвет и не более двух цветных.
- 6. Выполнить шрифтовую композицию для высказывания «*Очень часто лучшее лекарство — это обойтись без него*». Оформить, используя приемы и стили леттеринга, гротескные шрифты или антиква. Выполнить поисковую часть композиции. Итоговую работу оформить в формате А3. Цветовая гамма – черный цвет и не более двух цветных.
- 7. Выполнить шрифтовую композицию для высказывания «*Сражение выигрывает тот, кто твердо решил его выиграть*». Оформить, используя приемы и стили леттеринга, гротескные шрифты или антиква. Выполнить поисковую часть композиции. Итоговую работу оформить в формате А3. Цветовая гамма – черный цвет и не более двух цветных.
- 8. Выполнить шрифтовую композицию для высказывания «*Величайшее в жизни счастье- это уверенность в том, что нас любят*». Оформить, используя приемы и стили леттеринга, гротескные шрифты или антиква. Выполнить поисковую часть композиции. Итоговую работу оформить в формате А3. Цветовая гамма – черный цвет и не более двух цветных.
- 9. Выполнить шрифтовую композицию для высказывания «*Счастье достается тому, кто много трудится*». Оформить, используя приемы и стили леттеринга, гротескные шрифты или антиква. Выполнить поисковую часть композиции. Итоговую работу оформить в формате А3. Цветовая гамма – черный цвет и не более двух цветных.
- 10.Выполнить шрифтовую композицию для высказывания «*Будущее принадлежит тем, кто верит в свои мечты*». Оформить, используя приемы и стили леттеринга, гротескные шрифты или антиква. Выполнить поисковую часть композиции. Итоговую работу оформить в формате А3. Цветовая гамма – черный цвет и не более двух цветных.
- 11.Выполнить шрифтовую композицию для высказывания «*Будьте внимательны к своим мыслям - они начало поступков*». Оформить, используя приемы и стили леттеринга, гротескные шрифты или антиква. Выполнить поисковую часть композиции. Итоговую работу оформить в формате А3. Цветовая гамма – черный цвет и не более двух цветных.
- 12.Выполнить шрифтовую композицию для высказывания «*Успевает всюду тот, кто никуда не торопится*». Оформить, используя приемы и стили леттеринга, гротескные шрифты или антиква. Выполнить поисковую часть композиции. Итоговую работу оформить в формате А3. Цветовая гамма – черный цвет и не более двух цветных.
- 13.Выполнить шрифтовую композицию для высказывания «*Умные люди на то и умны, чтобы разбираться в запутанных вещах*». Оформить, используя приемы и стили леттеринга, гротескные шрифты или антиква. Выполнить поисковую часть композиции. Итоговую работу оформить в формате А3. Цветовая гамма – черный цвет и не более двух цветных.
- 14.Выполнить шрифтовую композицию для высказывания «*Счастье как здоровье: когда оно налицо, его не замечаешь*». Оформить, используя приемы и стили леттеринга, гротескные шрифты или антиква. Выполнить поисковую часть композиции. Итоговую работу оформить в формате А3. Цветовая гамма – черный цвет и не более двух цветных.
- 15.Выполнить шрифтовую композицию для высказывания «*Сами знаете, человеку без документов строго воспрещается существовать*». Оформить, используя приемы и стили леттеринга, гротескные шрифты или антиква. Выполнить поисковую часть композиции. Итоговую работу оформить в формате А3. Цветовая гамма – черный цвет и не более двух цветных.
- 16.Выполнить шрифтовую композицию для высказывания «*Ты не делаешь меня счастливее, ты делаешь меня умнее*». Оформить, используя приемы и стили леттеринга, гротескные шрифты или антиква. Выполнить поисковую часть композиции. Итоговую работу оформить в формате А3. Цветовая гамма – черный цвет и не более двух цветных.
- 17.Выполнить шрифтовую композицию для высказывания «*Полюби нас чёрненькими, а беленькими нас всякий полюбит*». Оформить, используя приемы и стили леттеринга, гротескные шрифты или антиква. Выполнить поисковую часть композиции. Итоговую работу оформить в формате А3. Цветовая гамма – черный цвет и не более двух цветных.
- 18.Выполнить шрифтовую композицию для высказывания «*Русского человека надо благодарить хотя бы за намерения*». Оформить, используя приемы и стили леттеринга, гротескные шрифты или антиква. Выполнить поисковую часть композиции. Итоговую работу оформить в формате А3. Цветовая гамма – черный цвет и не более двух цветных.
- 19.Выполнить шрифтовую композицию для высказывания «*Кто не сажал дерева, тому не лежать в тени*». Оформить, используя приемы и стили леттеринга, гротескные шрифты или антиква. Выполнить поисковую часть композиции. Итоговую работу оформить в формате А3. Цветовая гамма – черный цвет и не более двух цветных.
- 20.Выполнить шрифтовую композицию для высказывания «*Что бы ни случилось, нужно помнить — это всего лишь жизнь, и мы прорвемся!*». Оформить, используя приемы и стили леттеринга, гротескные шрифты или антиква. Выполнить поисковую часть композиции. Итоговую работу оформить в формате А3. Цветовая гамма – черный цвет и не более двух цветных.
- 21.Выполнить шрифтовую композицию для высказывания «*Можно знать очень многое, не зная самого нужного*». Оформить, используя приемы и стили леттеринга, гротескные шрифты или антиква. Выполнить поисковую

часть композиции. Итоговую работу оформить в формате А3. Цветовая гамма – черный цвет и не более двух цветных.

- 22.Выполнить шрифтовую композицию для высказывания «*Решения, принятые глухой ночью, обычно теряют силу при свете дня*». Оформить, используя приемы и стили леттеринга, гротескные шрифты или антиква. Выполнить поисковую часть композиции. Итоговую работу оформить в формате А3. Цветовая гамма – черный цвет и не более двух цветных.
- 23.Выполнить шрифтовую композицию для высказывания «*Видала я котов без улыбок, но улыбку без кота…*». Оформить, используя приемы и стили леттеринга, гротескные шрифты или антиква. Выполнить поисковую часть композиции. Итоговую работу оформить в формате А3. Цветовая гамма – черный цвет и не более двух цветных.
- 24.Выполнить шрифтовую композицию для высказывания «*Я вот сейчас, к примеру, два часа отчаивалась… с вареньем и сладкими булочками*». Оформить, используя приемы и стили леттеринга, гротескные шрифты или антиква. Выполнить поисковую часть композиции. Итоговую работу оформить в формате А3. Цветовая гамма – черный цвет и не более двух цветных.
- 25.Выполнить шрифтовую композицию для высказывания «*Если не знаешь, что сказать, говори по-французски!*». Оформить, используя приемы и стили леттеринга, гротескные шрифты или антиква. Выполнить поисковую часть композиции. Итоговую работу оформить в формате А3. Цветовая гамма – черный цвет и не более двух цветных.